*Supplementary Information*

## **Machine learning unifies flexibility and efficiency of spinodal structure**

# **generation for stochastic biomaterial design**

Zhuo Wang<sup>1</sup>, Rana Dabaja<sup>1</sup>, Lei Chen<sup>2,\*</sup>, Mihaela Banu<sup>1,\*</sup>

*<sup>1</sup> Department of Mechanical Engineering, University of Michigan, Ann Arbor, MI 48109, USA <sup>2</sup> Department of Mechanical Engineering, University of Michigan-Dearborn, Dearborn, MI 48128, USA \* Corresponding authors*

1

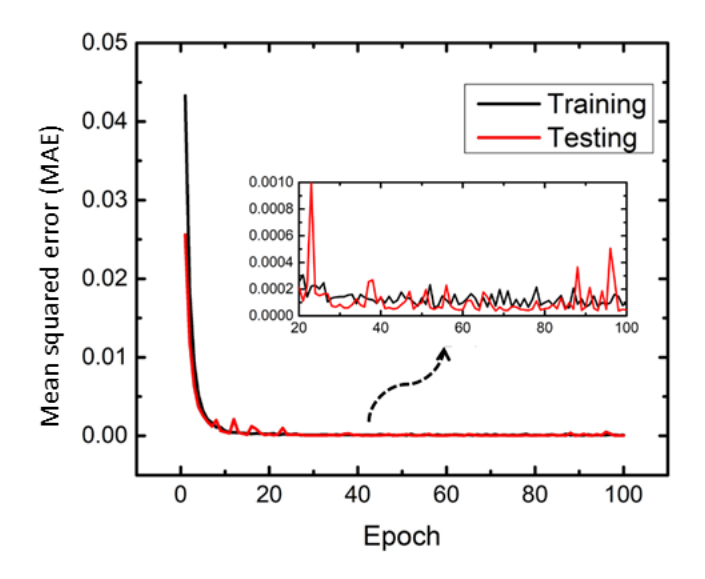

Supplementary Figure 1 Learning curve during training 3D CNN for modeling spinodal structure

evolution.

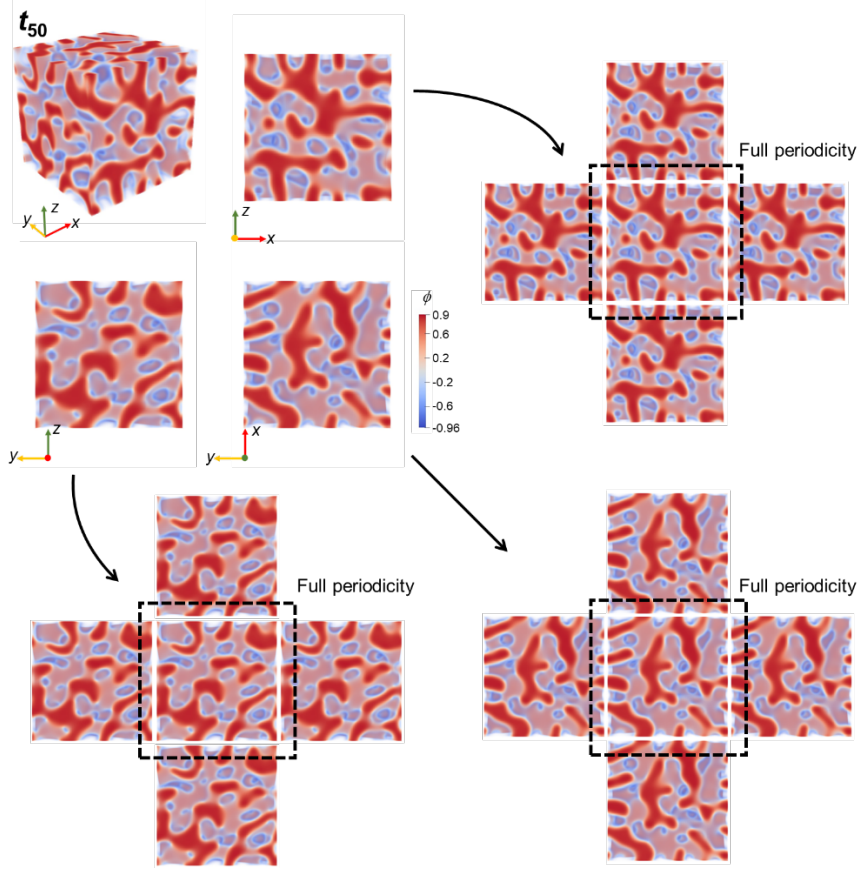

Supplementary Figure 2 3D periodicity of phase field result for step No. 50 of CNN based spinodal decomposition simulation. The cyclic padding successfully imposed periodic boundary condition for CNN-based simulation.

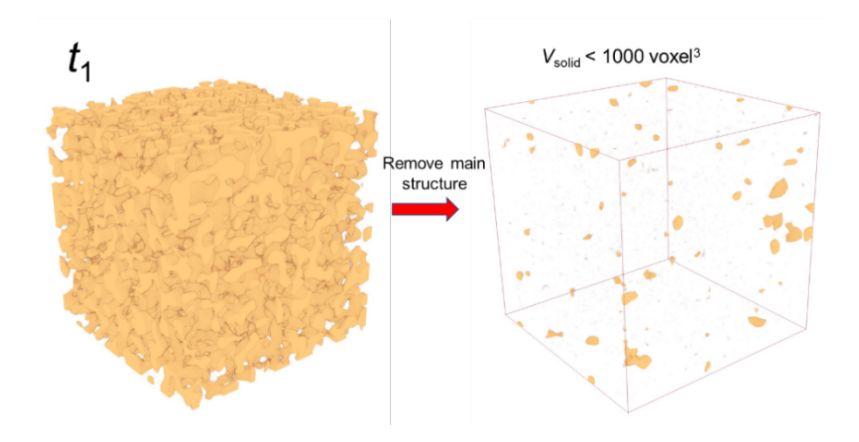

Supplementary Figure 3 Disjoint particles formed due to periodic boundary for porous structure derived at the early stage of spinodal decomposition (here step 1 for illustration purpose). The main spinodal structure, albeit with extreme randomness, has strict self-connectivity in 3D space.

Sampling points

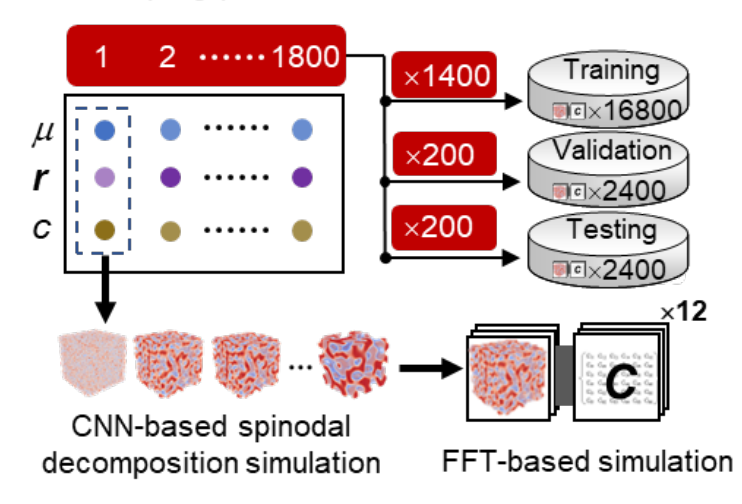

Supplementary Figure 4 Workflow of training and testing CNN for predicting elastic stiffness of

anisotropic spinodal structure.

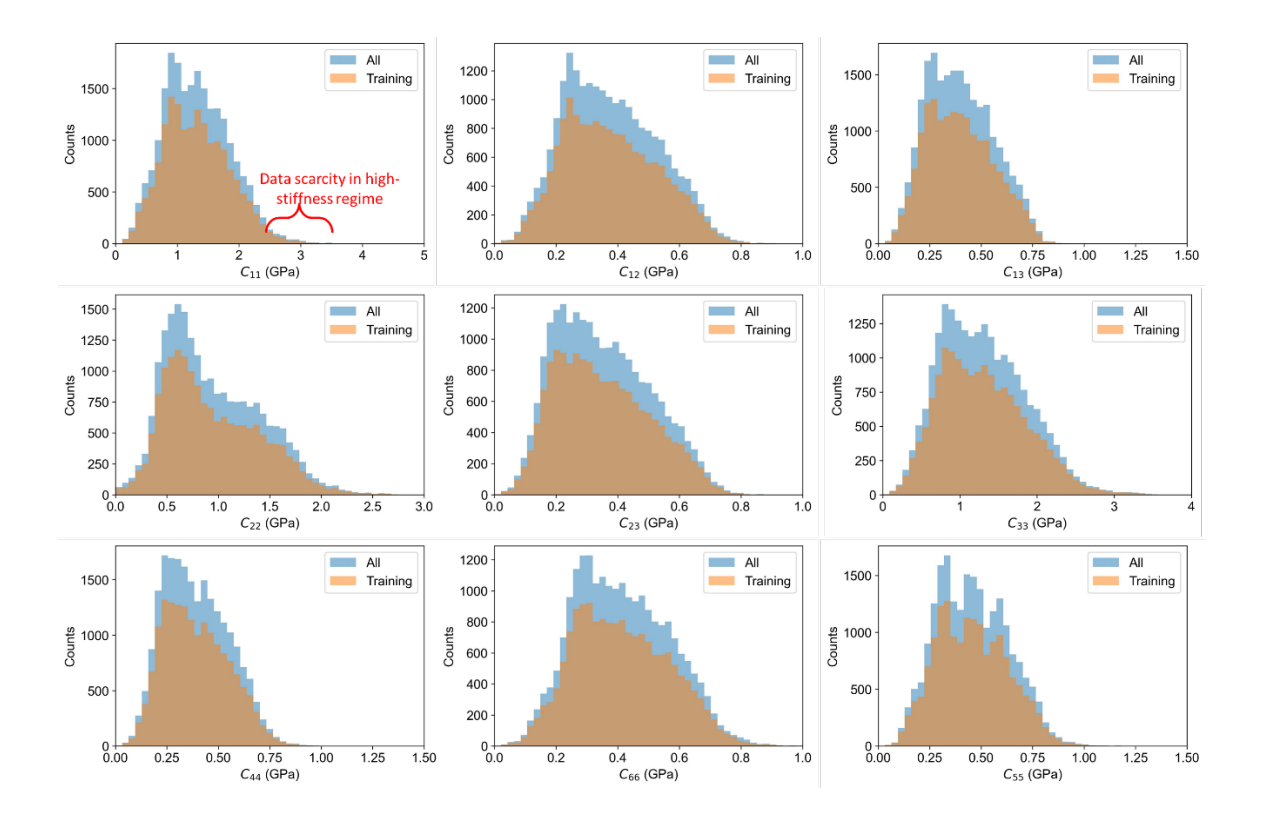

Supplementary Figure 5 Data distribution of the generated property dataset for training property

prediction CNN.

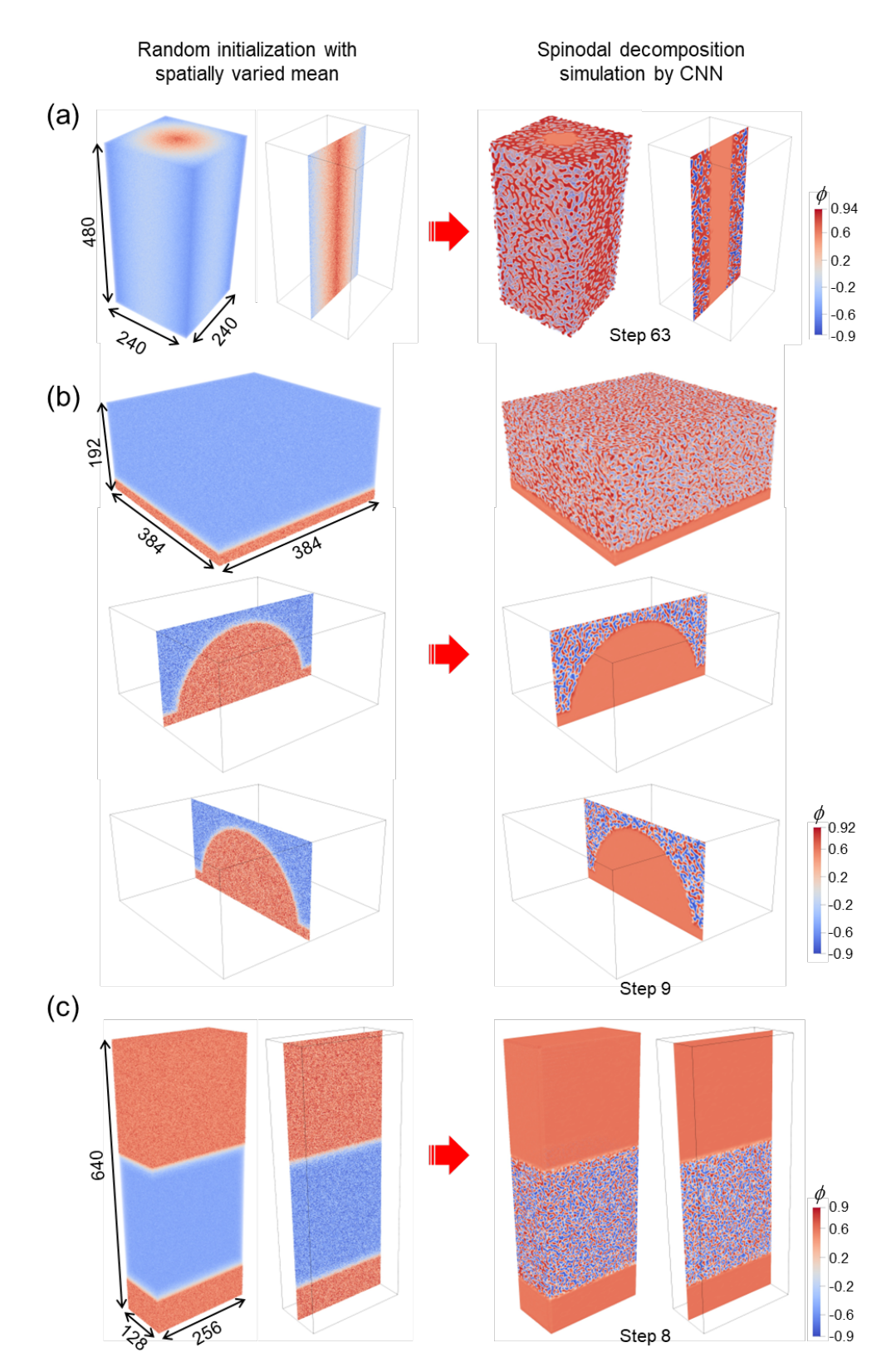

Supplementary Figure 6 Large-scale spinodal decomposition simulation enabled by CNN to obtain different gradient spinodal structures.

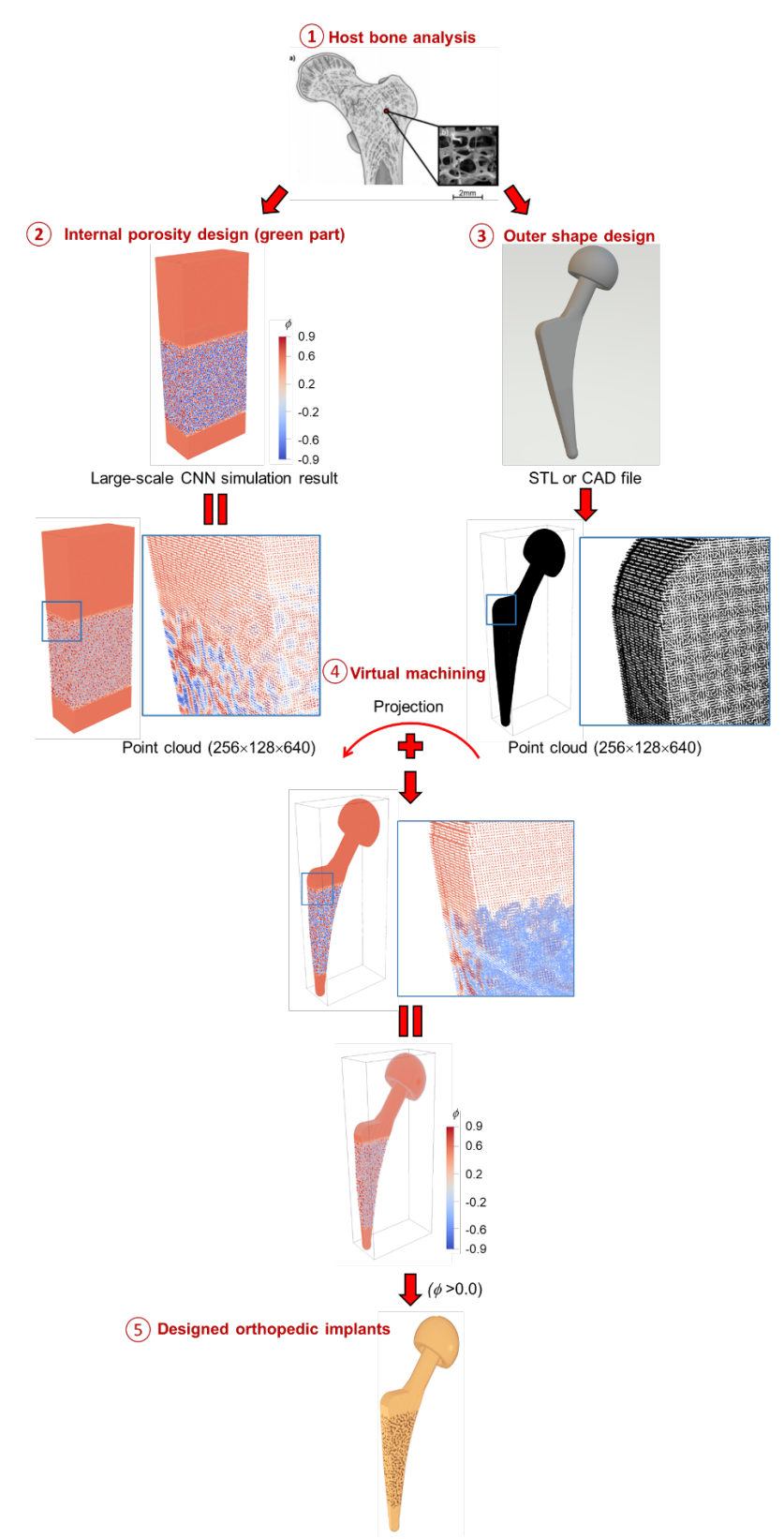

Supplementary Figure 7 Five-step design workflow for designing orthopedic implant with desired outer shape and internal porosity.

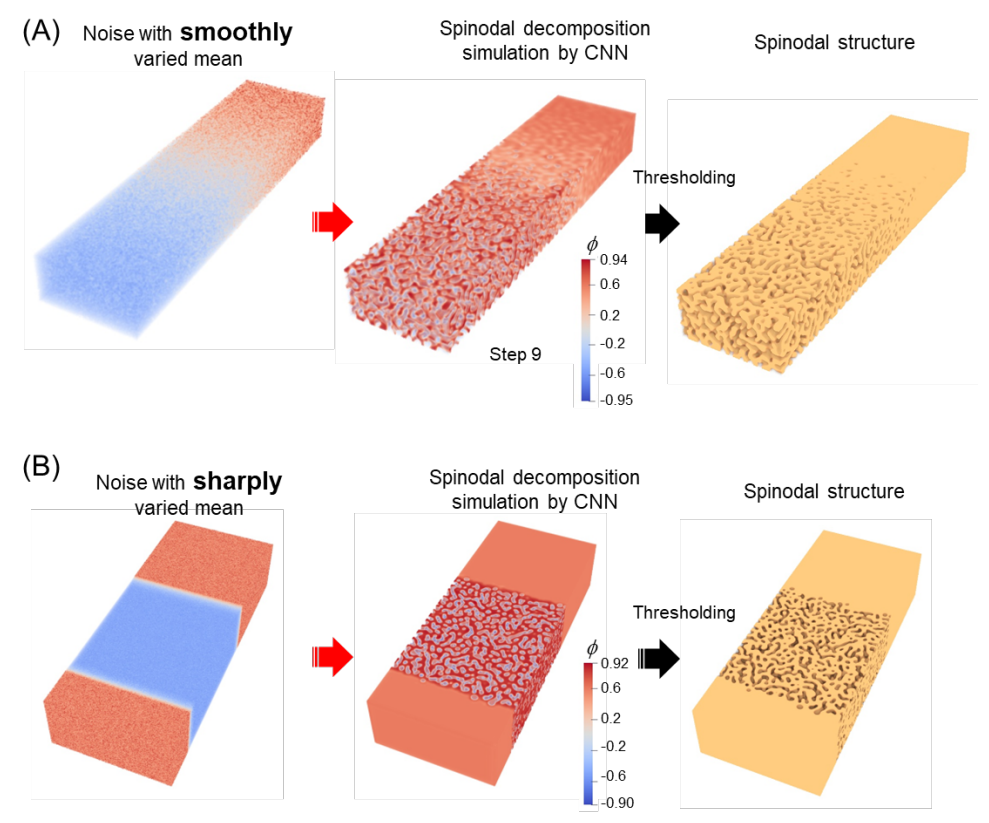

Supplementary Figure 8 By adjusting the spatially varied mean of noise input for CNN-based simulation, one can obtain gradient spinodal structure with (A) smooth solid-to-porous transition; (B) relatively harp solid-to-porous transition.

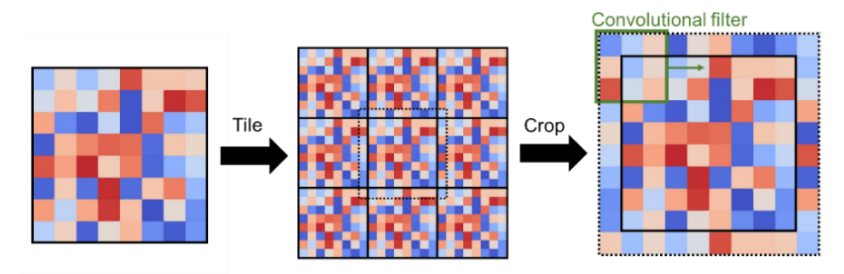

Supplementary Figure 9 Cyclic or periodic padding used for imposing periodic boundary in the current CNN. For illustration purpose, 2D case is shown.

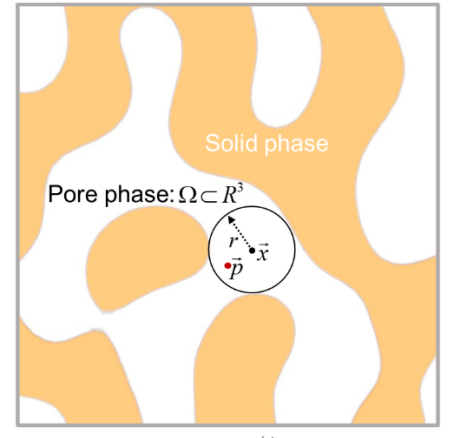

Local thickness at  $\vec{p}$ :  $d(\vec{p}) = 2 \max(\{r | \vec{p} \in sph(\vec{x}, r) \subseteq \Omega, \vec{x} \in \Omega\})$ 

Supplementary Figure 10 Illustration of local thickness for calculating local pore size. The local thickness is equal to the diameter of the largest sphere that fits inside the pore channel and contains the point [1].

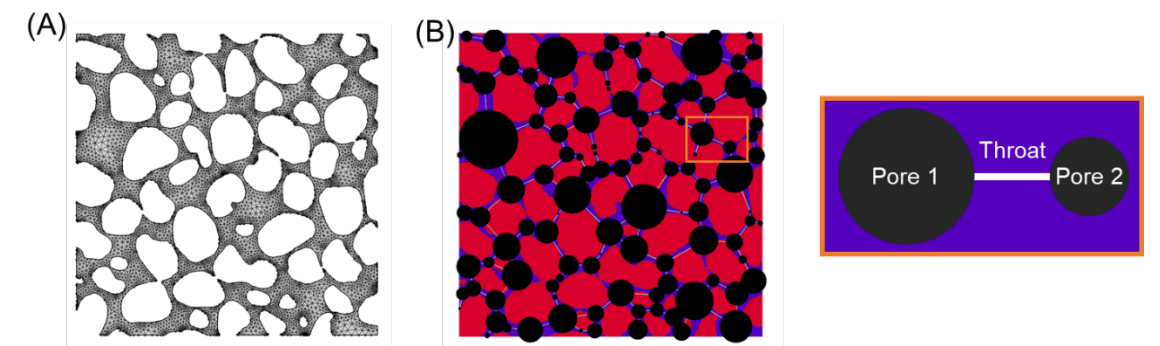

Supplementary Figure 11 (A) FEM meshing that resolves the detailed morphology and (B) pore network that represents the porous structure as a network of pipes [2].

### Original porous structure

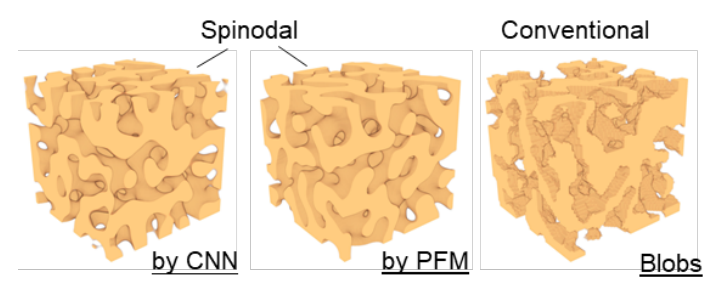

# Pore network representation  $\frac{d \text{ (voxel)}}{14}$ <br> $\begin{bmatrix} 14 \\ 12 \end{bmatrix}$  $10$  $\,$  8  $\begin{array}{c} 6 \\ 4 \end{array}$

Supplementary Figure 12 Pore network representation of the studied porous structures for pore network modeling of diffusion.

Sampling points

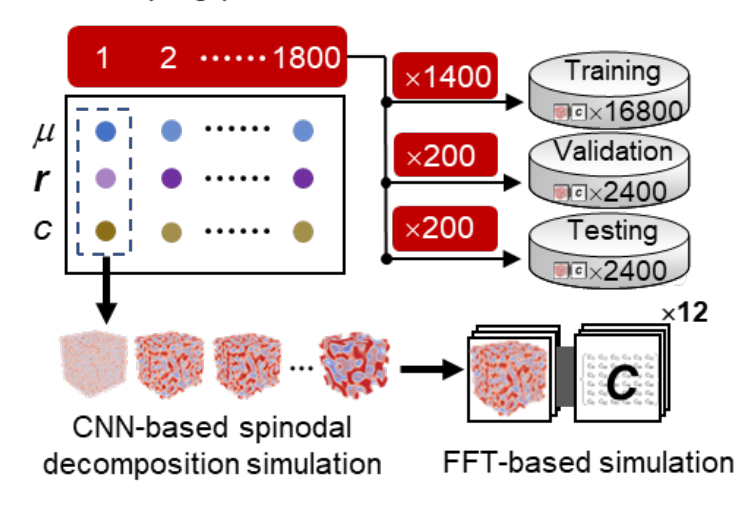

Supplementary Figure 13 Workflow of training and testing CNN for predicting elastic stiffness of anisotropic spinodal structure.

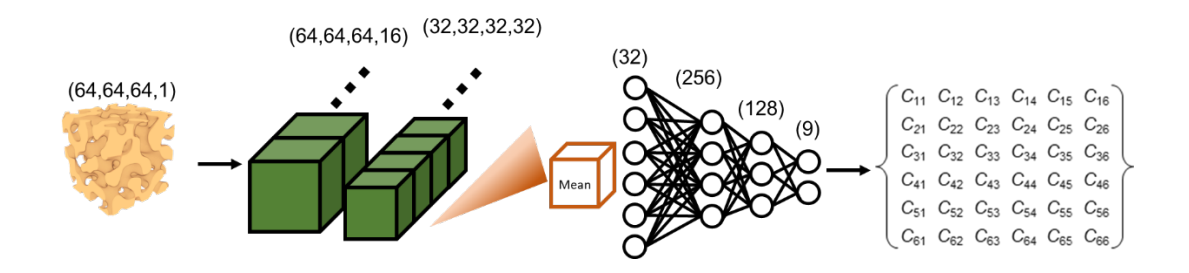

Supplementary Figure 14 Architecture of the adopted CNN for building linkage between 3D spinodal structure and its elastic stiffness, *C*.

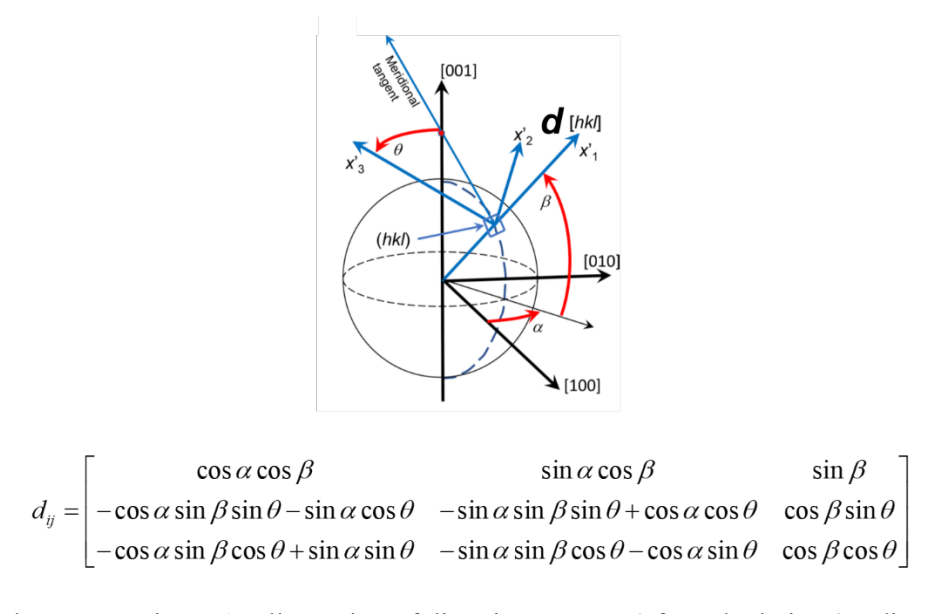

Supplementary Figure 15 Illustration of direction vector, *d*, for calculating 3D directiondependent Young's modulus. (Image adapted from [3]).

### Supplementary Table 1 Detailed architecture of the adopted 3D CNN for spinodal decomposition

#### simulation

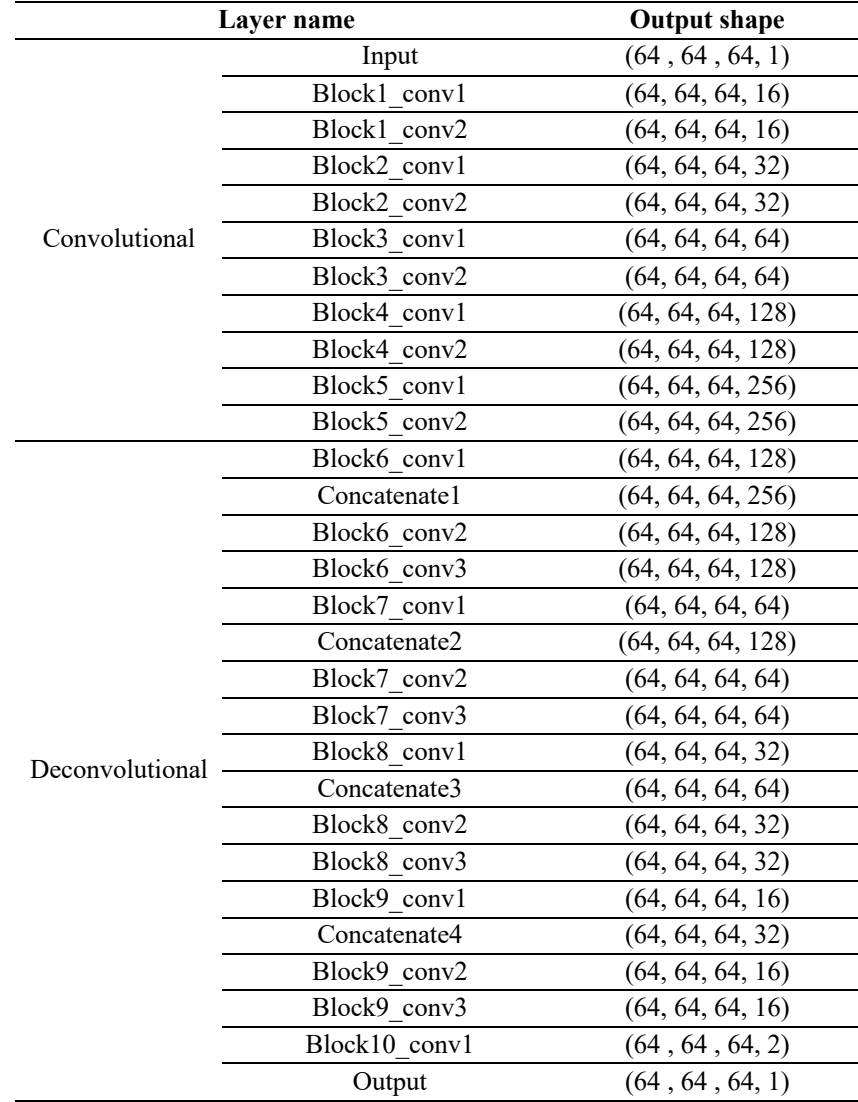

| Layer name                  |                 | <b>Output shape</b> |
|-----------------------------|-----------------|---------------------|
| Encoder                     | Input           | (64, 64, 64, 1)     |
|                             | Block1 conv1    | (64, 64, 64, 16)    |
|                             | Block1 conv2    | (64, 64, 64, 16)    |
|                             | Block2 conv1    | (32, 32, 32, 32)    |
|                             | Block2 conv2    | (32, 32, 32, 32)    |
|                             | Average pooling | (32)                |
| Fully<br>connected<br>layer | Dense 1         | (256)               |
|                             | Dense 2         | (128)               |
|                             | Dense 3         | (64)                |
|                             | Output          | (9)                 |

Supplementary Table 2 Detailed architecture of the adopted 3D CNN for elastic property prediction

### **References**

- [1] M. D. Abràmoff, P. J. Magalhães and S. J. Ram, "Image processing with ImageJ," *Biophotonics international,* vol. 11, pp. 36-42, 2004.
- [2] J. Gostick, M. Aghighi, J. Hinebaugh, T. Tranter, M. A. Hoeh*, et al.*, "OpenPNM: a pore network modeling package," *Computing in Science & Engineering,* vol. 18, pp. 60-74, 2016.
- [3] D. Healy, N. E. Timms and M. A. Pearce, "The variation and visualisation of elastic anisotropy in rock-forming minerals," *Solid earth,* vol. 11, pp. 259-286, 2020.